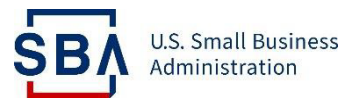

## **WOSB Program**

## **Quick Start Guide for Applicants**

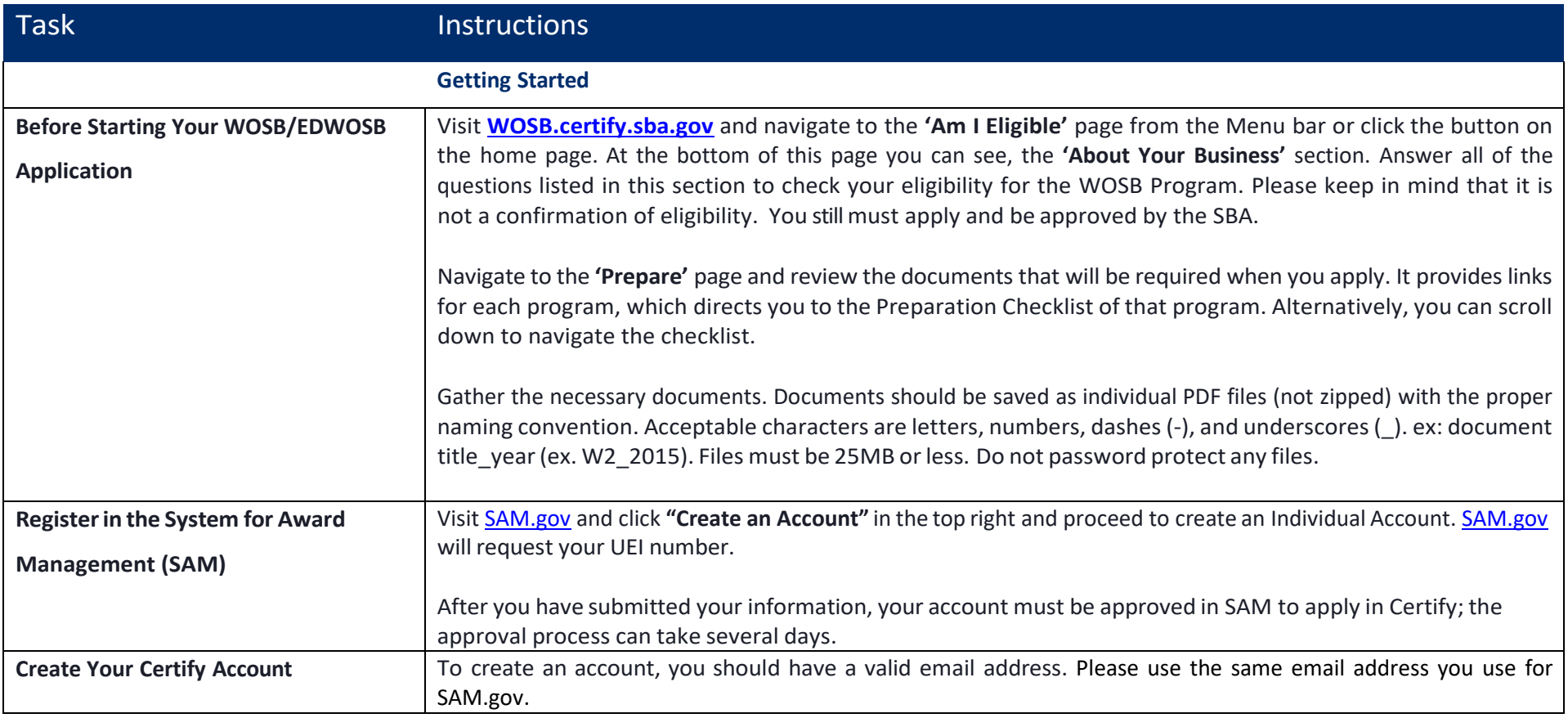

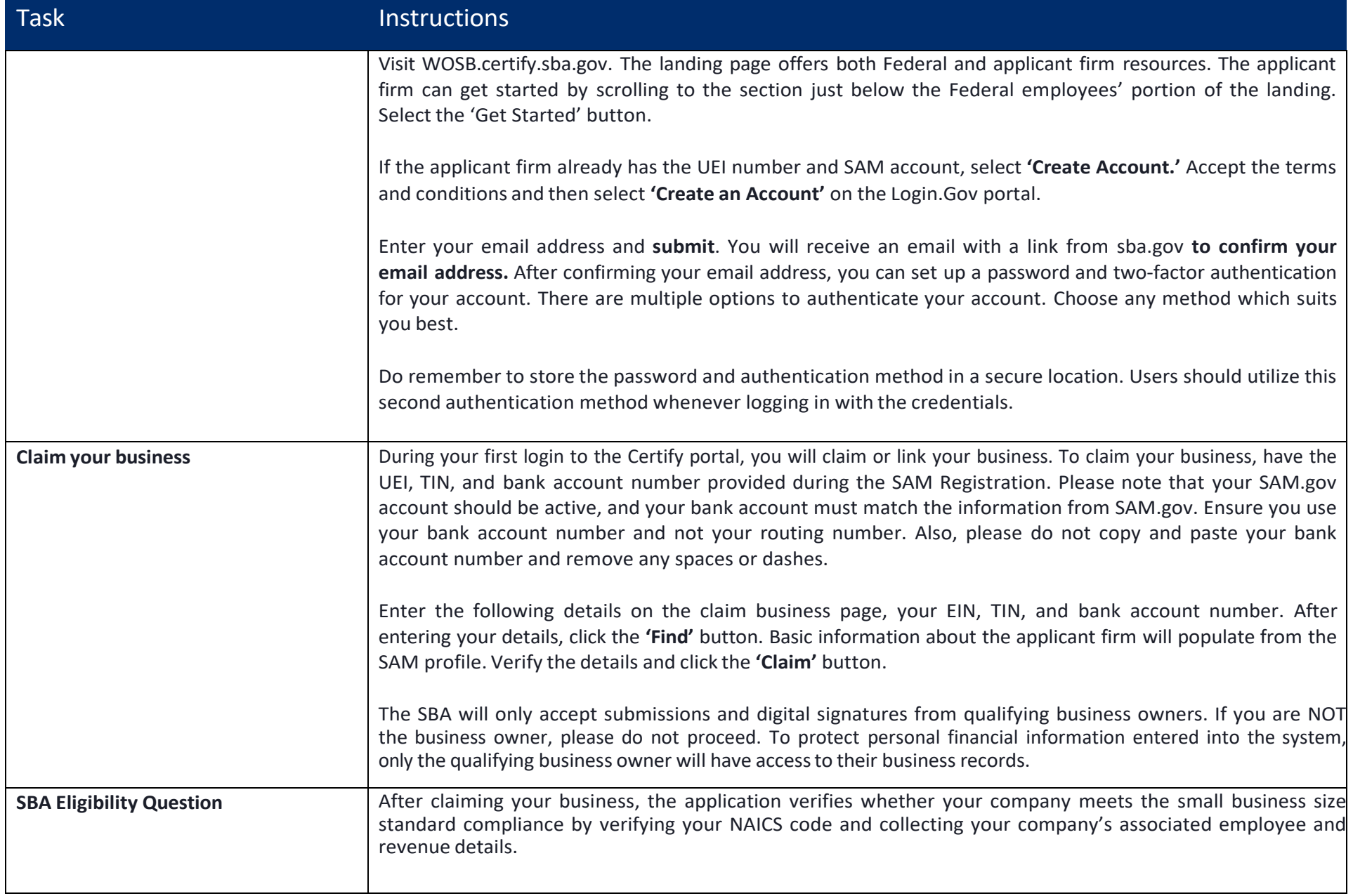

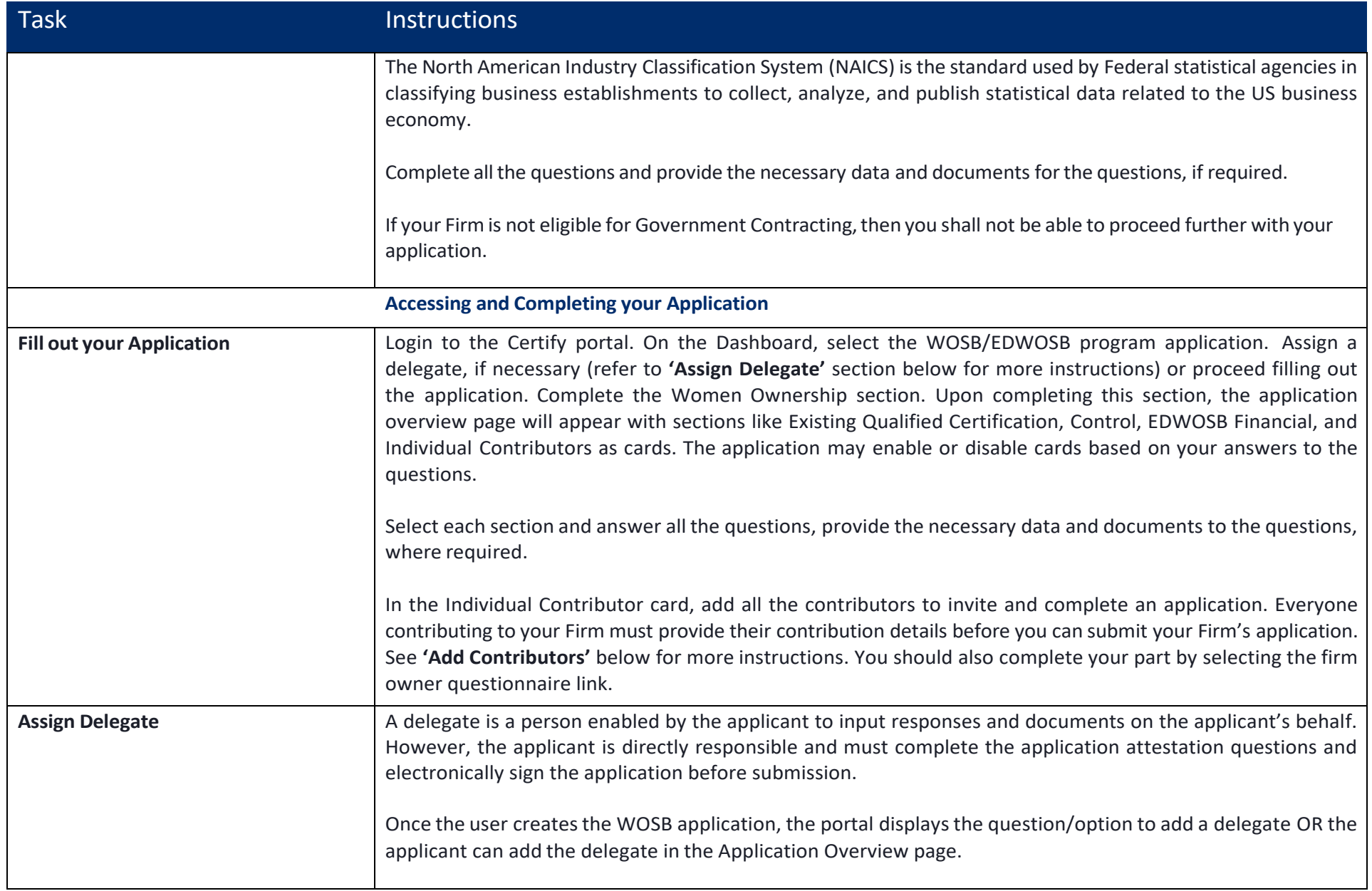

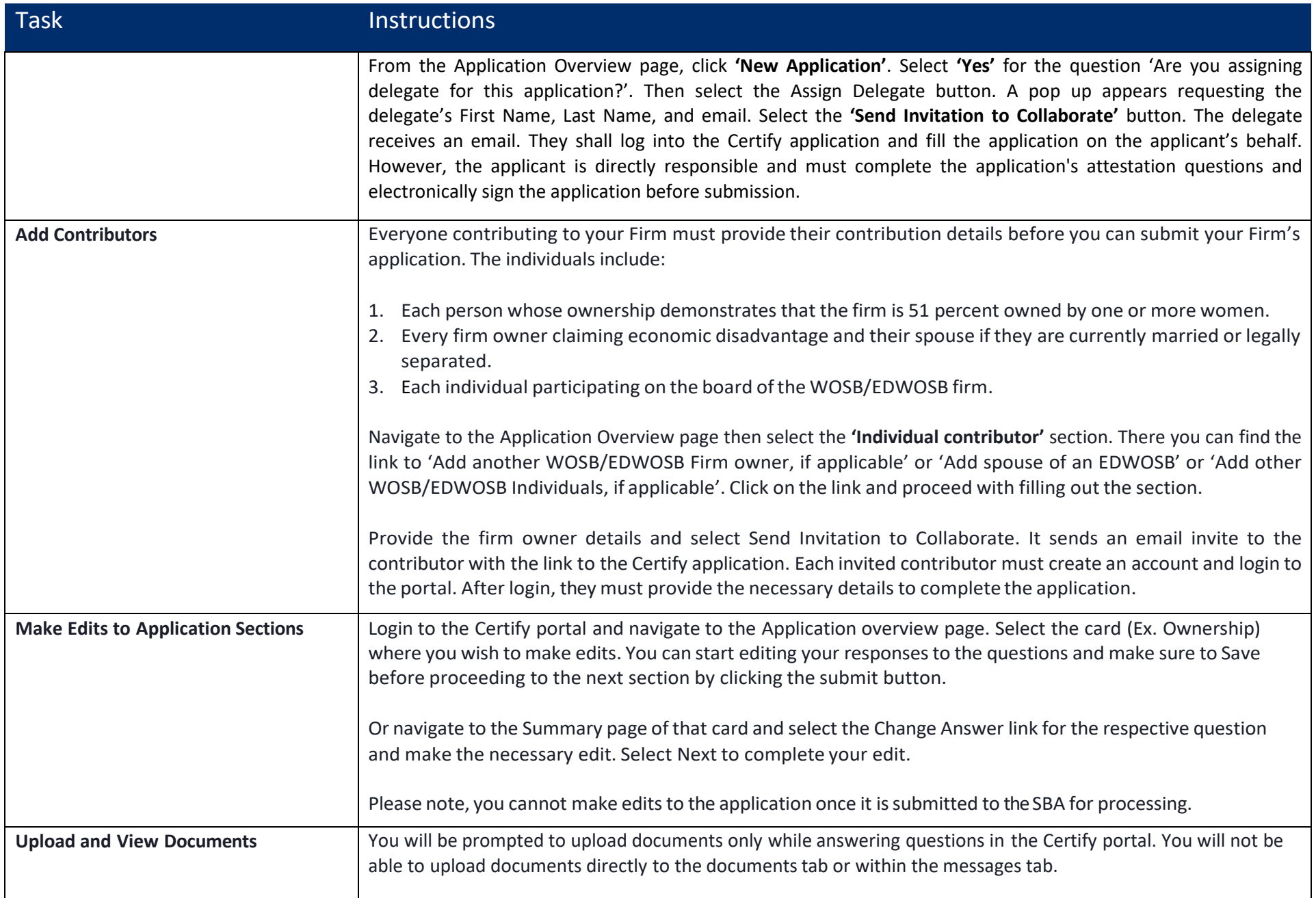

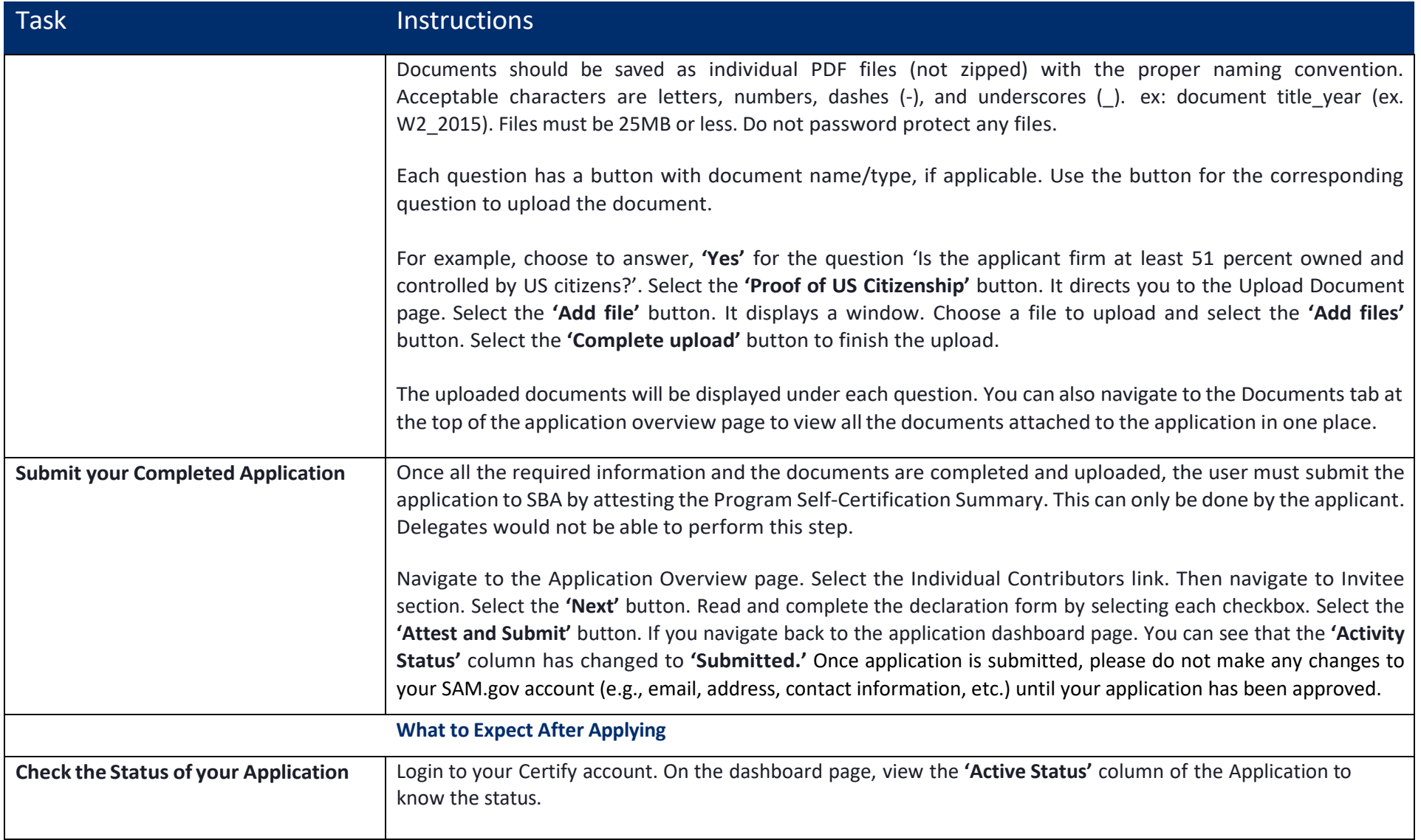

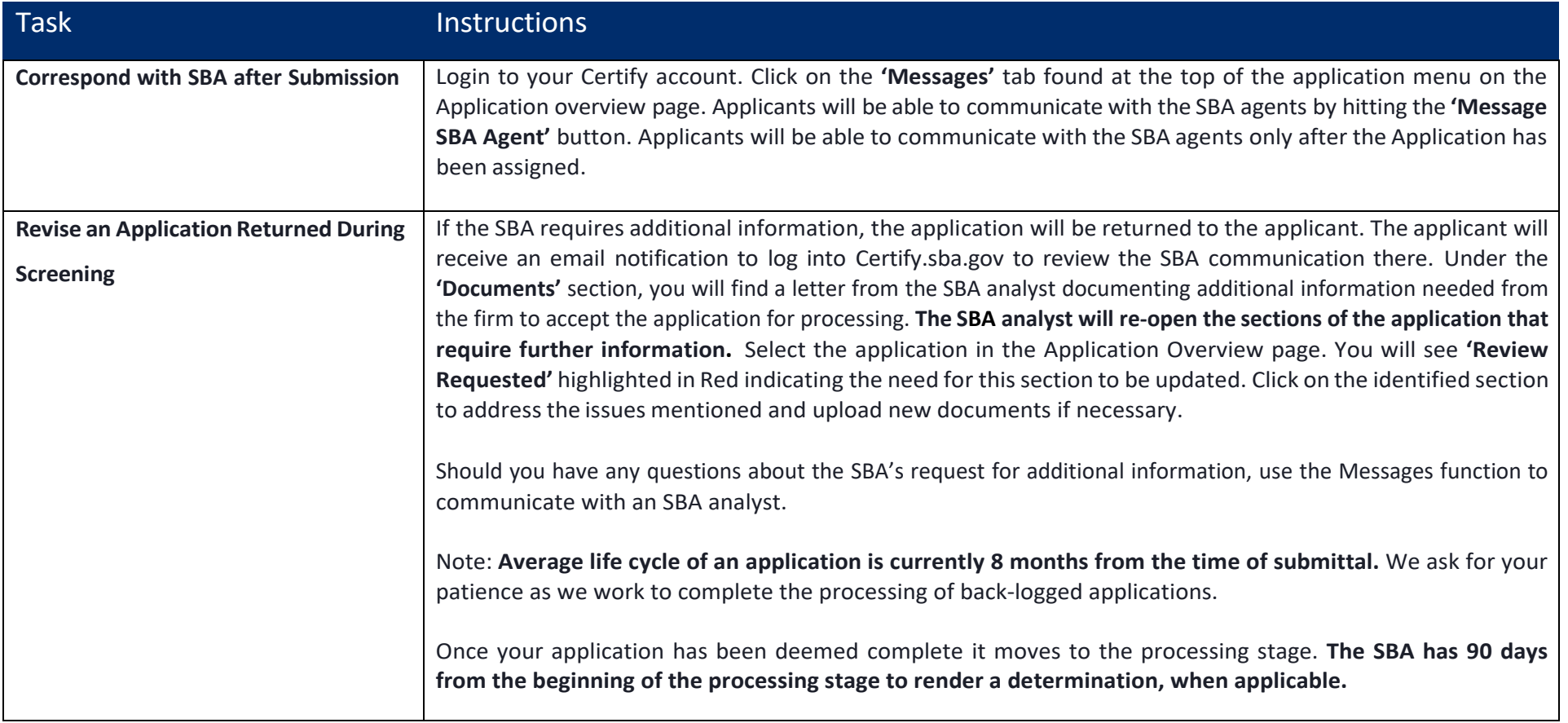